$2010$ 

PDF and  $P$ 

https://www.100test.com/kao\_ti2020/645/2021\_2022\_2010\_E5\_B9\_ B4\_E5\_86\_85\_c65\_645772.htm 2010

 $\chi$  (2010 $\chi$ 

 $\approx 2010$ 

 $[2008]57$ 

 $2000$  1

 $2010$ 

2010 4 1

2010 4 1

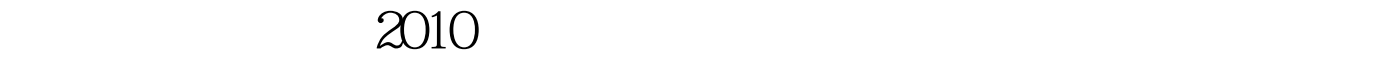

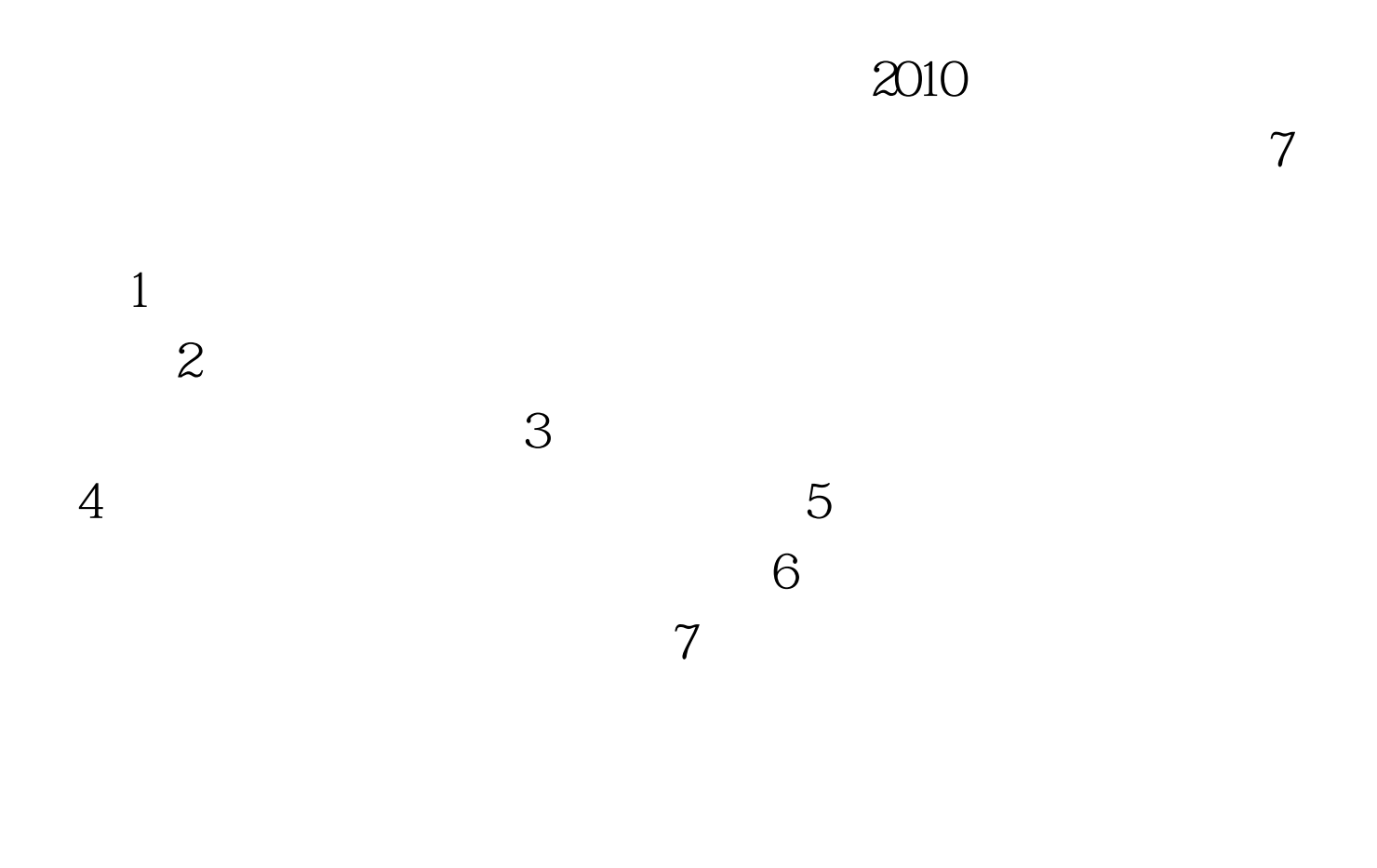

 $2010$  8

 $2010$ 

 $\Omega$ 010

 $2010$ 

 $\sim$  2009  $\sim$  2009  $\sim$ 

11 4 2010

 $100Test$ 

www.100test.com